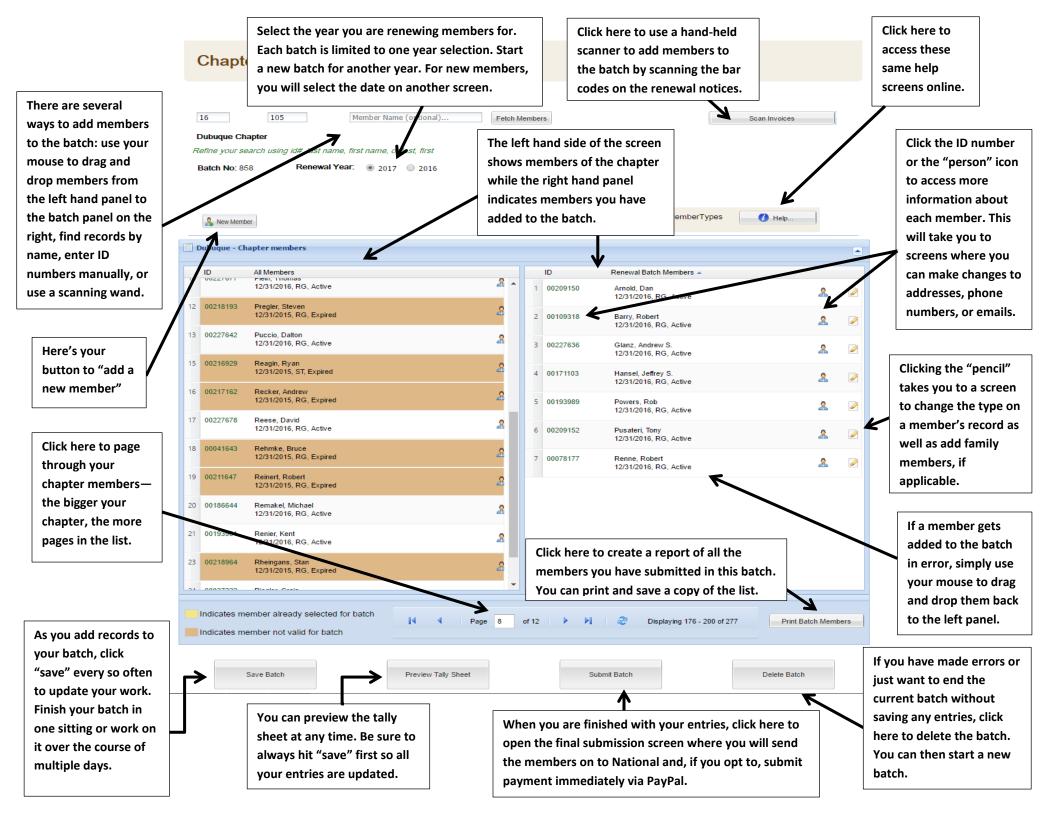

This is the screen that pops-up when you click the pencil "edit" icon on a member's record. This is the screen you will use to upgrade/downgrade membership types.

15

Griffit

ID

Edit membership types at EACH level as needed. For instance, if a family member is changing to an individual membership, select "individual" on each of the three lines. In this example, if the member is upgrading to Family Life at the National level. you will change the type on just that line.

Use this section to add names and birthdates for new family members. The scroll bar along the right allows you to continue down the list as you click the "add another family member" button. If the name you are adding has previously been a member, you should enter their ID number (i.e., you have two members who have married and want to switch to a family membership). If it is a new name, enter the name and date of birth. Date of birth is required for new records to ensure memberships are in line with age criteria detailed in the bylaws.

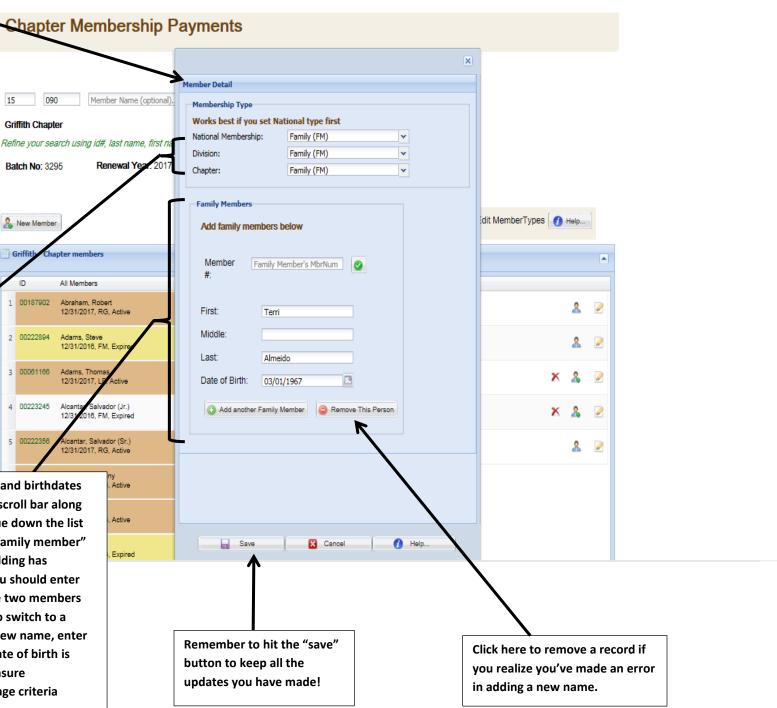

This is the first screen that pops up when you click "new member." You will enter the name, address, email, and phone information. Fields in red are required. Arrow symbols at the end of a field indicate there is a drop down list from which to select valid entries.

|   | New Mem    | ber Info          |   |
|---|------------|-------------------|---|
|   | Prefix     | Dr.               | ~ |
|   | First Name | Stella            |   |
|   | Last Name  | Greentree         |   |
|   | Suffix     |                   | ~ |
|   |            |                   |   |
| \ | Email      | stella@mymail.com |   |
| 7 |            | Home O Business   |   |
|   | Country    | United States     | ~ |
|   | Street     | 234 Shady Lane    |   |
|   | Street 2   |                   |   |
|   | City       | Gaithersburg      |   |
|   | State      | Maryland          | ~ |
|   | Zip        | 22334             |   |
|   | Phone      | 3105480150        |   |
|   |            |                   |   |

When you are finished adding a new member, simply click "next" to add the person to your batch and continue with your next entry.

This is the second new member screen where you will enter the type of membership. Valid entries for your chapter appear in the drop down menus for each level. In most cases, a new member will have the same type across the board but this screen does give you the option to indicate something special if required.

| Membership Details                           | money for you.              |                            |                         |  |  |
|----------------------------------------------|-----------------------------|----------------------------|-------------------------|--|--|
| Membership Type                              |                             |                            |                         |  |  |
| Please set National                          | Type First                  |                            |                         |  |  |
| National Membership:                         | Family (FM)                 | *                          |                         |  |  |
| Division:                                    | Family (FM)                 | ~                          |                         |  |  |
| Chapter:                                     | Family (FM)                 | *                          |                         |  |  |
| Date of Birth:                               | 12/12/1957                  |                            | This field s            |  |  |
| Period:                                      | ○ 1/2 Year ● Full Year      | O 1 1/2 Years              |                         |  |  |
|                                              | Membership Year O 2013      | 7                          | the year. I             |  |  |
|                                              | Expiring: 12/31/2018        |                            | expire in t             |  |  |
|                                              |                             |                            | year mem                |  |  |
| Family Members                               |                             |                            | next year,              |  |  |
| Add family m                                 | embers below                |                            | payments<br>indicate th |  |  |
|                                              |                             | -                          |                         |  |  |
|                                              | Member's MbrNum             | Γ                          | If you enter a fam      |  |  |
| #:                                           |                             |                            | type, you will see      |  |  |
|                                              |                             |                            | screen that allow       |  |  |
| First: Star                                  | 1                           |                            | the name/birth d        |  |  |
| Middle:                                      |                             |                            | member. Click the       |  |  |
| Last: Gree                                   | /                           |                            | family member" l        |  |  |
| Gree                                         | entree                      |                            | additional names        |  |  |
| Date of Birth: 10/0                          | 03/1956                     |                            | children.               |  |  |
| Add another Family                           | Member 🤤 Remove This Persor |                            |                         |  |  |
| <b>•</b> • • • • • • • • • • • • • • • • • • | k                           |                            |                         |  |  |
|                                              |                             | If you ad                  | d a family name i       |  |  |
|                                              | click "rei                  | move this person"          |                         |  |  |
| Next                                         | clear the                   | clear the name. If you war |                         |  |  |
|                                              |                             | remove                     | the entire new me       |  |  |

At the appropriate times of the year, you will see options that allow you to indicate someone is paying for a full year, a half year, or a year and half. The expiration date will adjust accordingly and the system will keep track of the correct amount of

> shows you the date the person will close attention to Half year members the current year, 1½ berships expire the and full year require you to ne year paid for.

nily membership this section of the s you to indicate late for each family e "add another button to include such as minor age

in error, just and it will nt to embership, click "cancel" instead.

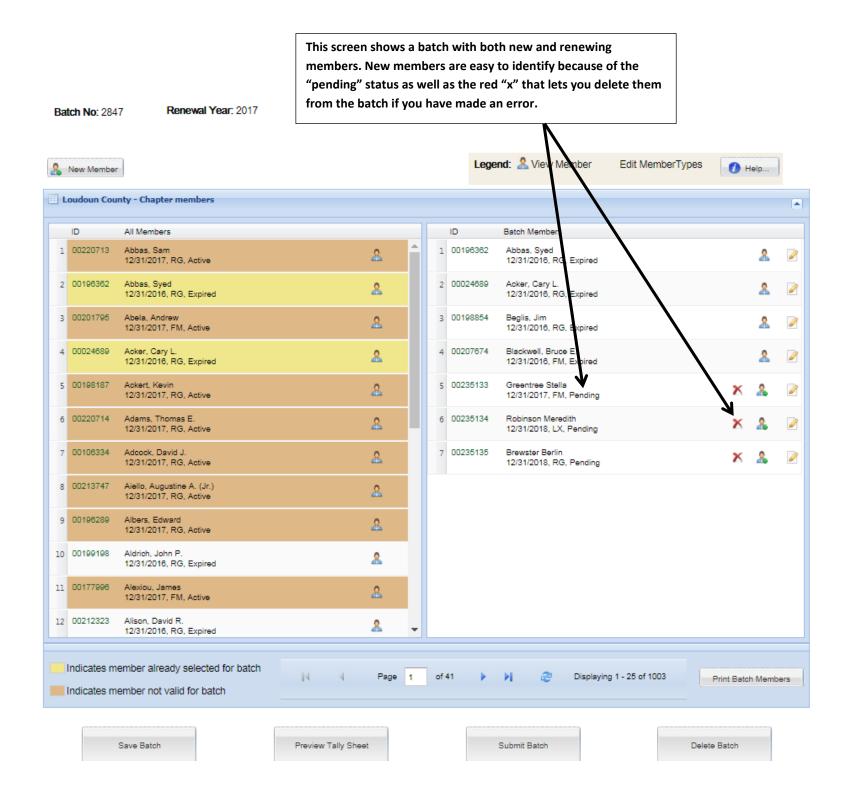

This is the new tally sheet that creates itself automatically when you click the "submit batch" button—you will not need to make any calculations at all. Submitted members are automatically included in the correct categories based on each member's type at the national and division levels. This preview screen allows you to print a draft of the report or finish and submit your batch.

|                      | Chapter Member Payment Batch                                                                                                    |                                    |                                                                                                    |          |         |          |                                                                                                    | ×        |
|----------------------|----------------------------------------------------------------------------------------------------|------------------------------------|----------------------------------------------------------------------------------------------------|----------|---------|----------|----------------------------------------------------------------------------------------------------|----------|
|                      |                                                                                                    | Online Ch                          | apter Pa<br>15 - 090                                                                                                    |          |         | sheet    |                                                                                                    |          |
|                      | BatchNo: 3297   Username: Mary                                                                                                    | Rubin   Submit                     | ted on: 10/16                                                                                                    | 5/2017   |         |          |                                                                                                    |          |
|                      | Renewals                                                                                                    |                                    |                                                                                                    |          |         |          |                                                                                                    |          |
|                      | Nat Type                                                                                                    | Nat Rate                           | Div Type                                                                                                    | Div Rate | Count   | Nat Dues | Div Dues                                                                                                    | Total    |
|                      | RG                                                                                                    | \$50.00                            | RG                                                                                                    | \$8.00   | 2       | \$100.00 | \$16.00                                                                                                    | \$116.00 |
|                      |                                                                                                    |                                    | TOTAL RG                                                                                                    |          | 2       | \$100.00 | \$16.00                                                                                                    | \$116.00 |
|                      |                                                                                                    | RENEV                              | VAL TOTALS                                                                                                    |          |         | \$100.00 | \$16.00                                                                                                    | \$116.00 |
|                      | New Member - 1/2 Year                                                                                                    |                                    |                                                                                                    |          |         |          |                                                                                                    |          |
|                      | Nat Type                                                                                                    | Nat Rate                           | Div Type                                                                                                    | Div Rate | Count   | Nat Dues | Div Dues                                                                                                    | Total    |
|                      | FM                                                                                                    | \$37.50                            | FM                                                                                                    | \$6.00   | 1       | \$37.50  | \$6.00                                                                                                    | \$43.50  |
|                      |                                                                                                    |                                    | TOTAL FM                                                                                                    |          | 1       | \$37.50  | \$6.00                                                                                                    | \$43.50  |
| k here               | NEW                                                                                                    | MEMBER - 1/2 YE                    | EAR TOTALS                                                                                                    |          |         | \$37.50  | \$6.00                                                                                                    | \$43.50  |
| pen a                | New Member - 1 1/2 Years                                                                                                    |                                    |                                                                                                    |          |         |          |                                                                                                    |          |
| of the               | Nat Type                                                                                                    | Nat Rate                           | Div Type                                                                                                    | Div Rate | Count   | Nat Dues | Div Dues                                                                                                    | Total    |
| / sheet              | ST                                                                                                    | \$37.50                            | ST                                                                                                    | \$9.00   | 1       | \$37.50  | \$9.00                                                                                                    | \$46.50  |
| you                  |                                                                                                    |                                    | TOTAL ST                                                                                                    |          | 1       | \$37.50  | \$9.00                                                                                                    | \$46.50  |
| print                | NEW MEI                                                                                                    | MBER - 1 1/2 YE/                   | ARS TOTALS                                                                                                    |          |         | \$37.50  | \$9.00                                                                                                    | \$46.50  |
| vell as              |                                                                                                    | GR                                 | GRAND TOTALS 4                                                                                                    |          | 4       | \$175.00 | \$31.00                                                                                                    | \$206.00 |
| rown                 |                                                                                                    | 010                                |                                                                                                    |          |         | 0110.00  | 001.00                                                                                                    | 0200.00  |
| ords.                |                                                                                                    |                                    |                                                                                                    |          |         |          |                                                                                                    | 1        |
|                      | Print Report                                                                                                    | bmit Batch                         | Submit By                                                                                                    | bauDal   |         |          | Help                                                                                                    |          |
|                      | Print Report                                                                                                    | A Batch                            | Submit By                                                                                                    | ay, a    | ▲ Close | vvindow  | 🚺 Help                                                                                                    |          |
| This<br>be n<br>subi | k here to finish and submit your batch.<br>is the option you should use if you will<br>nailing a check to pay for the<br>mitted members. Member cards will<br>be mailed to you until your check for | and subm<br>paying ele<br>payments | This is the option you will select to finish<br>and submit your batch if you will be<br>paying electronically via PayPal. PayPal<br>payments allow us to mail member<br>cards back to you right away. |          |         |          | This is the total amount due for<br>the members you have renew<br>or added as new. Submit<br>payment in this amount either<br>by sending a check in the mail<br>electronically via PayPal. |          |